## BEST PRACTICES IN THREAT INTELLI-GENCE

GATHER, DOCUMENT, ANALYSE AND CONTEXTUALISE IN-

**CIRCL / TEAM MISP PROJECT** 

MISP PROJECT https://www.misp-project.org/

13TH ENISA-EC3 WORKSHOP

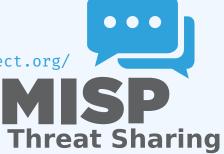

- Learn how to use MISP to support common OSINT gathering use-cases often used by SOC, CSIRTs and CERTs
  - Use practical exercise examples<sup>1</sup>
  - The exercises are based on practical recent cases to model and structure intelligence using the MISP standard
- Improve the data models available in MISP by exchanging live improvements and ideas
- Be able to share the results to the community at the end of this session

<sup>1</sup>https: //gist.github.com/adulau/8c1de48060e259799d3397b83b0eec4f

## (THREAT) INTELLIGENCE

- Cyber threat intelligence (CTI) is a vast concept which includes different concepts, methods, and workflows
  - Intelligence is defined differently in the military than in the financial sector than in the intelligence community
- MISP project doesn't want to lock an organisation or a user into a specific model. Each model is useful depending on the objectives of an organisation
- A set of pre-defined knowledge base or data-models are available and organisations can select (or create) what they need
- During this session, an overview of the most used taxonomies, galaxies, and objects will be described

# OVERALL PROCESS OF COLLECTING AND ANALYSING OSINT

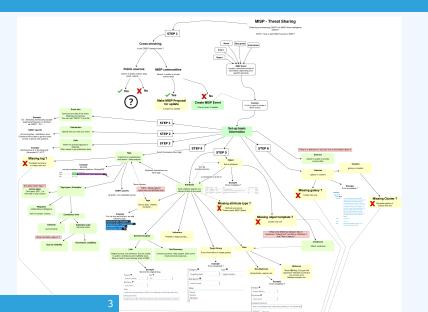

- Quality of indicators/attributes are important but tagging and classification are also critical to ensure actionable information
- Organizing intelligence is done in MISP by using tags, which often originate from MISP taxonomy libraries
- The scope can be classification (*tlp*, *PAP*), type (*osint*, *type*, *veris*), state (*workflow*), collaboration (*collaborative-intelligence*), or many other fields
- MISP taxonomy documentation is readily available<sup>2</sup>
- Review existing practices of tagging in your sharing community, reuse practices, and improve context

<sup>&</sup>lt;sup>2</sup>https://www.misp-project.org/taxonomies.html

- When information cannot be expressed in triple tags format (namespace:predicate=value), MISP use Galaxies
- Galaxies contain a huge set of common libraries<sup>3</sup> such as threat actors, malicious tools, tactics, target information, mitigations, and more
- When tagging or adding a Galaxy cluster, tagging at the event level is for the whole event (including attributes and objects). Tagging at the attribute level is for a more specific context

<sup>3</sup>https://www.misp-project.org/galaxy.html

- Words of Estimative Probability<sup>4</sup> propose clear wording while estimating probability of occurence from an event
- A MISP taxonomy called estimative-language<sup>5</sup> proposes an applied model to tag information in accordance with the concepts of Estimative Probability

<sup>4</sup>https:

//www.cia.gov/library/center-for-the-study-of-intelligence/ csi-publications/books-and-monographs/ sherman-kent-and-the-board-of-national-estimates-collected-essa 6words.html <sup>5</sup>https://www.misp-project.org/taxonomies.html

## RELIABILITY, CREDIBILITY, AND CONFIDENCE

- The Admiralty Scale<sup>6</sup> (also called the NATO System) is used to rank the reliability of a source and the credibility of information
- A MISP taxonomy called admiralty-scale<sup>7</sup> is available
- US DoD JP 2-0, Joint Intelligence<sup>8</sup> includes an appendix to express confidence in analytic judgments
- A MISP predicate in estimative-language called confidence-in-analytic-judgment<sup>9</sup> is available

<sup>6</sup>https:

//www.ijlter.org/index.php/ijlter/article/download/494/234,
US Army Field Manual 2-22.3, 2006

<sup>7</sup>https://www.misp-project.org/taxonomies.html

<sup>8</sup>http:

//www.jcs.mil/Portals/36/Documents/Doctrine/pubs/jp2\_0.pdf,
page 114

<sup>9</sup>https://www.misp-project.org/taxonomies.html

## Adding attributes/objects to an event

- If the information is a single atomic element, using a single attribute is preferred
  - Choosing an attribute type is critical as this defines the automation/export rule (e.g. url versus link or ip-src/ip-dst?)
  - Enabling the IDS (automation) flag is also important, but when you are in doubt, don't set the IDS flag
- If the information is composite (ip/port, filename/hash, bank account/BIC), using an object is strongly recommended

There are more than 150 MISP object<sup>10</sup> templates. As an example, at CIRCL, we regularly use the following object templates file, microblog, domain-ip, ip-port, coin-address, virustotal-report, paste, person, ail-leak, pe, pe-section, registry-key.

<sup>10</sup>https://www.misp-project.org/objects.html

## <u>Use case</u> A series of OSINT tweets from a security researcher. To structure the thread, the information, and keep a history.

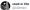

#EMOTET #Malware #Banking #Trojan very low detection with only 4/71 virustotal.com/gui/file/3241d

#### @Cryptolaemus1

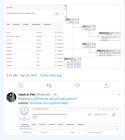

## Object to use

The microblog object can be used for Tweets or any microblog post (e.g. Facebook). The object can be linked using *followed-by* to describe a series of post.

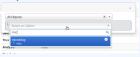

## **FILE OBJECT**

### <u>Use case</u>

- A file sample was received by email or extracted from VirusTotal
- A list of file hashes were included in a report
- A hash value was mentioned in a blog post

## Object to use

The file object can be used to describe file. It's usual to have partial meta information such as a single hash and a filename. Add File Object

| Object Template | File v17                                                                                                    |
|-----------------|----------------------------------------------------------------------------------------------------|
| Description     | File object describing a file with meta-information                                                                                                    |
| Requirements    | Required one of: filename, size-in-bytes,<br>authentihash, ssdeep, md5, sha1, sha224, sha256,<br>sha384, sha512, sha512/224, sha512/256, lish,<br>pattern-in-file, x509-fingerprint-sha1, malware-sample,<br>attachment, path, fullpath |
| Meta category   | File                                                                                                    |
| Distribution    | Inherit event                                                                                                    |
| Comment         |                                                                                                    |
|                 |                                                                                                    |

- Graphical overview of OSINT collection using MISP https: //github.com/adulau/misp-osint-collection
- MISP objects documentation https://www.misp-project.org/objects.html
- MISP taxonomies documentation https://www.misp-project.org/taxonomies.html
- MISP galaxy documentation https://www.misp-project.org/galaxy.html